## 认证电子书

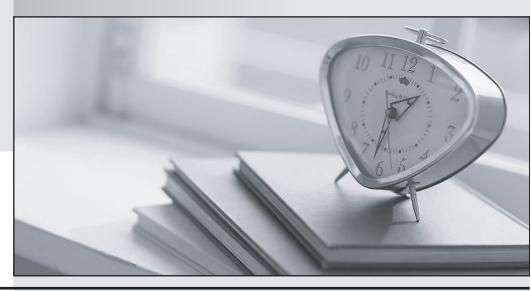

质 量 更 高 服 务 更 好

半年免费升级服务

http://www.itrenzheng.com

Exam : 9A0-092

Title : Flash CS4 ACE Certification

Version: DEMO

| A. Implements                                                                                |
|----------------------------------------------------------------------------------------------|
| B. extends                                                                                   |
| C. inherits                                                                                  |
| D. subclass                                                                                  |
| Answer: B                                                                                    |
|                                                                                              |
| 2. Which is an advantage of using the Document class as implemented in ActionScript 3?       |
| Select the best response.                                                                    |
| A. You no longer have to write any code in any frame on the main timeline.                   |
| B. The Document class is the final code executed in any SWF file.                            |
| C. Use of the Document class prevents the need for external ActionScript files.              |
| D. The Document class cannot contain any functions, allowing for decentralized storage.      |
| Answer: A                                                                                    |
|                                                                                              |
| 3. Which class must a Document class extend in ActionScript 3.0?                             |
| Select the best response.                                                                    |
| A. EventDispatcher                                                                           |
| B. Sprite                                                                                    |
| C. Document                                                                                  |
| D. A Document class is not required to extend any specific class.                            |
| Answer: B                                                                                    |
|                                                                                              |
| 4. Given the following statement:                                                            |
| var catalog:XML = <pre>cproducts&gt;</pre>                                                   |
| <pre><pre><pre><pre>oduct id="001" name="Widget" price="19.95" /&gt;</pre></pre></pre></pre> |
| ;                                                                                            |
| Which is the correct way to access the name attribute?                                       |
| Select the best response.                                                                    |
| 2/4                                                                                          |

1. Which keyword is associated with creating subclasses?

Select the best response.

| A. products.product.attributes.name;                                                                |
|----------------------------------------------------------------------------------------------------|
| B. products.product.@name;                                                                          |
| C. catalog.product.attributes.name;                                                                 |
| D. catalog.product.@name;                                                                           |
| Answer: D                                                                                           |
|                                                                                                    |
| 5. You want to load external text into a Flash movie. Which two steps should you complete? (Choose  |
| two.)                                                                                               |
| Select all that apply.                                                                              |
| A. Create a textfield in Flash and set the text type to Dynamic Text and assign it a variable name. |
| B. Create a textfield in Flash and set the text type to Input Text and assign it a variable name.   |
| C. Create a textfield in Flash and set the text type to Static Text and assign it a variable name.  |
| D. Use the loadVariables action.                                                                    |
| E. Use the loadMovie action.                                                                        |
| Answer: AD                                                                                          |
|                                                                                                    |
| 6. Which image type will perform best in a Flash Movie?                                             |
| Select the best response.                                                                           |
| A. JPG                                                                                              |
| B. Vector Graphics                                                                                  |
| C. Shape Primitive                                                                                  |
| D. Path                                                                                             |
| Answer: A                                                                                           |
|                                                                                                    |
| 7. You need to test your application for dial-up, DSL, cable and LAN connections.                   |
| Which option when running a SWF through Flash allows you to test this performance?                  |
| Select the best response.                                                                           |
| A. Preview the SWF in a web browser.                                                                |
| B. While testing the SWF in Flash, select Simulate Download.                                        |
| C. Run the Performance Analyzer.                                                                    |

| Answer: B                                                                                          |
|----------------------------------------------------------------------------------------------------|
|                                                                                                    |
| 8. You want to import a resolution-independent image asset directly into Flash CS4.                |
| Which image asset type should you use?                                                             |
| Select the best response.                                                                          |
| A. AI                                                                                              |
| B. JPG                                                                                             |
| C. SVG                                                                                             |
| D. PSD                                                                                             |
| Answer: A                                                                                          |
|                                                                                                    |
| 9. You want to use the same static graphic multiple times in an animation.                         |
| Which image asset type should you use to optimize the animation?                                   |
| Select the best response.                                                                          |
| A. Vector                                                                                          |
| B. Bitmap                                                                                          |
| C. SVG                                                                                             |
| D. Tween                                                                                           |
| Answer: B                                                                                          |
|                                                                                                    |
| 10. Which image asset should be imported to keep good image quality when enlarging or reducing the |
| asset within Flash?                                                                                |
| Select the best response.                                                                          |
| A. Bitmap.                                                                                         |
| B. Vector.                                                                                         |
| C. PNG.                                                                                            |
| D. SVG.                                                                                            |
| Answer: B                                                                                          |
|                                                                                                    |

D. Right-click on the SWF and select Performance Test.